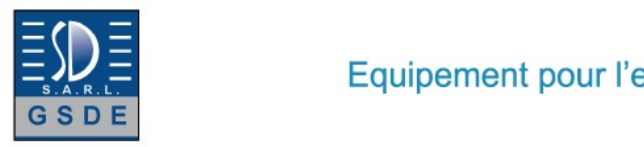

## Equipement pour l'enseignement expérimental, scientifique et technique

Date d'édition : 17.05.2024

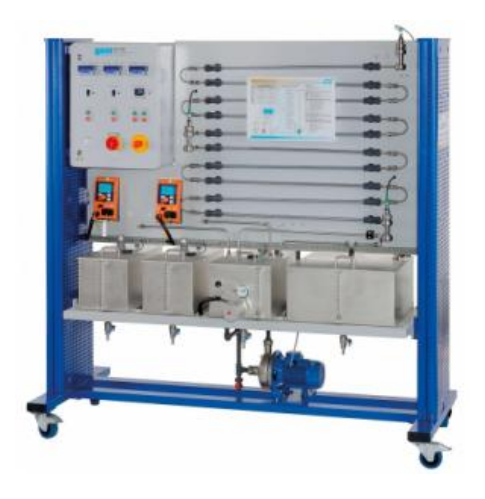

**Ref : EWTGUCE100 CE 100 Réacteur tubulaire (Réf. 083.10000) Avec interface PC USB et logiciel inclus**

Les réacteurs tubulaires font partie des réacteurs à fonctionnement continu.

Les réacteurs tubulaires permettent de fabriquer de manière économique de grandes quantités de produit avec une qualité constante.

Lélément central du CE 100 est le réacteur tubulaire avec dix sections tempérées.

Deux pompes transportent les réactifs depuis deux réservoirs jusquà lintérieur du réacteur en passant par les sections de préchauffage.

Les sections de préchauffage sont constituées dun serpentin situé dans le réservoir deau chaude.

Après le préchauffage, les réactifs sont mélangés juste avant de pénétrer dans le réacteur.

La conductibilité électrique du mélange réactionnel est mesurée à lentrée, au milieu et à la sortie du réacteur.

Pendant que le mélange réactionnel sécoule à travers le réacteur, les réactifs réagissent aux produits.

Le mélange constitué de produits et de réactifs non transformés quitte le réacteur et est collecté dans un réservoir.

Les débits volumétriques et donc le temps de séjour des réactifs dans le réacteur tubulaire sont ajustés sur les pompes.

Les dix sections du réacteur tubulaire sont constituées déchangeurs de chaleur coaxiaux.

Le mélange réactionnel sécoule dans le tube intérieur de léchangeur de chaleur tandis que leau chaude sécoule dans le tube extérieur.

La température de ce circuit deau chaude est régulée.

Le régulateur de larmoire de commande permet de définir la température souhaitée et affiche la température actuelle du réservoir deau chaude.

Trois agitateurs assurent un mélange homogène et une température uniforme dans les réservoirs de réactif et dans le réservoir deau chaude.

Des capteurs enregistrent les températures et les conductibilités électriques.

Les valeurs mesurées peuvent être lues sur des affichages numériques.

Les valeurs sont transmises vers un PC afin dy être évaluées à laide du logiciel.

La transmission des données au PC se fait par une interface USB.

Lanalyse de la réaction seffectue au moyen des conductibilités électriques mesurées et de la conversion calculée à partir de ces dernières.

Contenu didactique / Essais

- principes de base dune réaction de saponification

- rendement

 en fonction du temps de séjour

 en fonction de la température

 en fonction de lordre de réaction

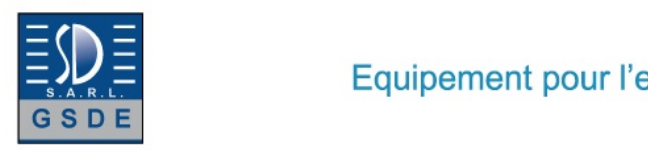

#### Date d'édition : 17.05.2024

#### Les grandes lignes

- réacteur tubulaire avec régulation de la température
- réaction de saponification avec mesure de la conductivité pour déterminer la conversion
- préchauffage des réactifs

Caracteristiques techniques Réacteur tubulaire Ø intérieur: env. 8mm volume du réacteur: env. 0,5L matériau: 1.4571 Pompes à réactif débit de refoulement max.: 0,3L/min hauteur de refoulement max.: 20m Réservoir réactifs: 2x 25L produits: 1x 50L eau: 1x 30L Circuit deau chaude puissance du dispositif de chauffage: env. 4kW température: max. 55°C Vitesse de rotation des agitateurs: max. 310min-1

Plages de mesure débit volumétrique: 2x 2?320mL/min température: 4x 0?80°C conductivité: 3x 0?100mS/cm

400V, 50Hz, 3 phases

Dimensions et poids Lxlxh: 1900x790x1950mm Poids: env. 250kg

Nécessaire pour le fonctionnement Acétate déthyle, lessive de soude (pour la réaction de saponification) PC avec Windows recommandé

Liste de livraison 1 appareil dessai 1 jeu daccessoires 1 documentation didactique

Accessoires en option pour l'apprentissage à distance GU 100 Web Access Box avec CE 100W Web Access Software

Produits alternatifs CE 310 Unité d'alimentation pour réacteurs chimiques

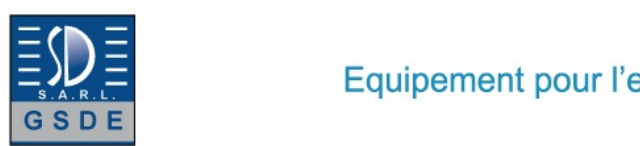

Equipement pour l'enseignement expérimental, scientifique et technique

#### Date d'édition : 17.05.2024

Techniques > Génie des Procédés > Génie des Procédés Chimiques > Activation thermique

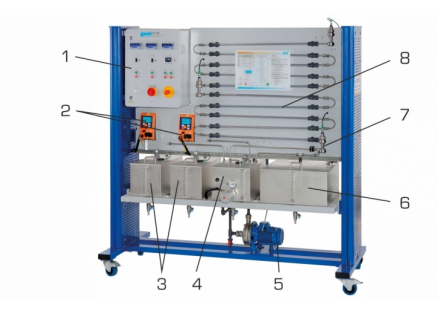

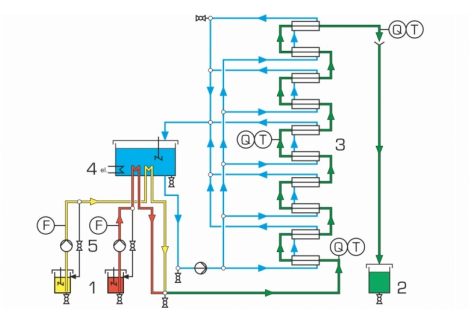

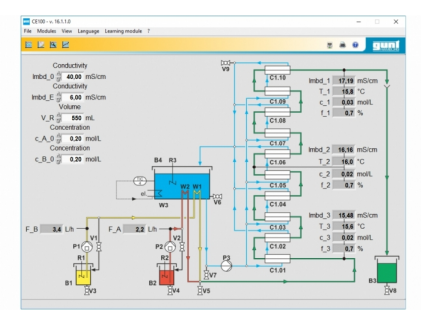

 $\mathbf I$ ÷ **HAMBL** 

**Options** 

![](_page_3_Picture_1.jpeg)

Equipement pour l'enseignement expérimental, scientifique et technique

Date d'édition : 17.05.2024

## **Ref : EWTGUGU100**

**GU 100 Web Access Box (Réf. 010.10000)**

![](_page_3_Picture_6.jpeg)

La GU 100 est un accessoire pour une sélection dappareils GUNT.

La Web Access Box permet un enseignement pratique à distance - Remote Learning via le réseau propre au client. Via un navigateur web, les essais sont observés par transmission dimages en direct, les états de fonctionnement de lappareil dessai sont suivis, les valeurs mesurées sont visualisées graphiquement et facilement enregistrées localement pour une évaluation plus complète.

La Web Access Box fonctionne comme un serveur.

Il prend la fonction dacquisition des données, transmet les commandes de contrôle et fournit toutes les informations sur une interface logicielle.

Linterface logicielle est accessible à partir de tous les types de terminaux via un navigateur web, indépendamment du système.

Pour chaque appareil GUNT qui peut être étendu avec la Web Access Box, un logiciel spécifique est disponible: Web Access Box Software.

Le logiciel doit être acheté séparément pour chaque appareil.

La connexion de jusquà 10 terminaux à la Web Access Box est possible via WLAN, une connexion LAN directe ou en intégrant la Web Access Box dans le réseau propre au client.

Les terminaux connectés au réseau propre au client peuvent ainsi être utilisés pour lapprentissage à distance. La Web Access Box est connectée au appareil GUNT sélectionné via USB. La caméra IP fournie est connectée à la Web Access Box via LAN.

Contenu didactique / Essais

- avec le logiciel Web Access Box Software:

Apprentissage à distance - Web Access Box comme serveur, accès indépendant du système via un navigateur web

 affichage du schéma du processus

 affichage des états de fonctionnement

 affichage de toutes les valeurs mesurées actuelles

 transfert des valeurs mesurées enregistrées en interne pour une évaluation plus complète

 observation en direct des essais

 affichage graphique des résultats des essais

Les grandes lignes

- observation, acquisition et évaluation des essais via un navigateur web

- transmission dimages en direct via une caméra IP

- Web Access Box comme serveur avec module WLAN intégré pour connecter les terminaux: PC, tablette, smartphone

Les caracteristiques techniques - Web Access Box système dexploitation: Microsoft Windows 10 mémoire vive: 4GB mémoire: 120GB interfaces 4x USB 2x LAN 1x HDMI

![](_page_4_Picture_1.jpeg)

![](_page_4_Picture_2.jpeg)

Date d'édition : 17.05.2024

 1x MiniDP 1x mini-série module WLAN intégré - Caméra IP connexion avec la Web Access Box via LAN

230V, 50Hz, 1 phase

Dimensions et poids Lxlxh: 112x84x34mm (Web Access Box) Poids: env. 0,5kg

Liste de livraison 1 Web Access Box 1 caméra IP

**Ref : EWTGUCE100W CE 100W Web Access Software (Réf. 083.10000W)**

![](_page_4_Figure_10.jpeg)

Le logiciel Web Access Box Software permet de connecter lappareil dessai à la Web Access Box GU 100. Dune part, le logiciel Web Access Box assure la configuration nécessaire de la Web Access Box et prend en charge léchange de données entre la Web Access Box et lappareil dessai.

Dautre part, il constitue le lien avec lutilisateur via linterface logicielle dans le navigateur web.

Le logiciel Web Access Box Software est fourni via un support de données.

Linterface logicielle est accessible via un navigateur web, indépendamment du lieu et du système.

Linterface logicielle offre différents niveaux dutilisation pour le suivi des essais et lacquisition des données.

Par exemple, le schéma de processus et les états de fonctionnement de lappareil dessai sont présentés.

Les essais peuvent être observés en temps réel grâce à la transmission dimages en direct de la caméra IP.

Les valeurs mesurées actuelles sont affichées. Les résultats des essais sont affichés graphiquement pour une évaluation plus approfondie.

Les données de mesure peuvent être téléchargées via le logiciel et stockées localement.

Contenu didactique / Essais

avec lappareil dessai: apprentissage à distance interface logicielle avec

- schéma du processus

- états de fonctionnement
- valeurs mesurées actuelles
- transfert des valeurs mesurées
- transmission dimages en direct
- 
- affichage graphique des résultats dessais

Les grandes lignes

- configuration spécifique de la Web Access Box GU 100

- accès indépendant du système à linterface logicielle via un navigateur web

#### GSDE s.a.r.l.

181 Rue Franz Liszt - F 73000 CHAMBERY Tel : <a href="tel:+330456428070">04 56 42 80 70</a> | Fax : <a href="tel:+330456428071">04 56 42 80 71</a>

![](_page_5_Picture_1.jpeg)

![](_page_5_Picture_2.jpeg)

#### Date d'édition : 17.05.2024

Les caracteristiques techniques - Support de données: carte SD - Web Access Box Software indépendant du système connexion internet navigateur web format du fichier à télécharger: txt

Necessaire au fonctionnement navigateur web, connexion internet recommandée

Liste de livraison 1 Web Access Box Software

Accessoires requis GU 100 Web Access Box ET 851 Turbine à vapeur axiale

#### **Ref : EWTGUGU100 GU 100 Web Access Box (Réf. 010.10000)**

![](_page_5_Figure_10.jpeg)

La GU 100 est un accessoire pour une sélection dappareils GUNT.

La Web Access Box permet un enseignement pratique à distance - Remote Learning via le réseau propre au client. Via un navigateur web, les essais sont observés par transmission dimages en direct, les états de fonctionnement de lappareil dessai sont suivis, les valeurs mesurées sont visualisées graphiquement et facilement enregistrées localement pour une évaluation plus complète.

La Web Access Box fonctionne comme un serveur.

Il prend la fonction dacquisition des données, transmet les commandes de contrôle et fournit toutes les informations sur une interface logicielle.

Linterface logicielle est accessible à partir de tous les types de terminaux via un navigateur web, indépendamment du système.

Pour chaque appareil GUNT qui peut être étendu avec la Web Access Box, un logiciel spécifique est disponible: Web Access Box Software.

Le logiciel doit être acheté séparément pour chaque appareil.

La connexion de jusquà 10 terminaux à la Web Access Box est possible via WLAN, une connexion LAN directe ou en intégrant la Web Access Box dans le réseau propre au client.

Les terminaux connectés au réseau propre au client peuvent ainsi être utilisés pour lapprentissage à distance. La Web Access Box est connectée au appareil GUNT sélectionné via USB. La caméra IP fournie est connectée à la Web Access Box via LAN.

Contenu didactique / Essais

- avec le logiciel Web Access Box Software:

Apprentissage à distance - Web Access Box comme serveur, accès indépendant du système via un navigateur web

 affichage du schéma du processus

GSDE s.a.r.l.

![](_page_6_Picture_1.jpeg)

![](_page_6_Picture_2.jpeg)

### Equipement pour l'enseignement expérimental, scientifique et technique

Date d'édition : 17.05.2024

 affichage des états de fonctionnement affichage de toutes les valeurs mesurées actuelles transfert des valeurs mesurées enregistrées en interne pour une évaluation plus complète observation en direct des essais affichage graphique des résultats des essais

Les grandes lignes

- observation, acquisition et évaluation des essais via un navigateur web

- transmission dimages en direct via une caméra IP

- Web Access Box comme serveur avec module WLAN intégré pour connecter les terminaux: PC, tablette, smartphone

Les caracteristiques techniques - Web Access Box système dexploitation: Microsoft Windows 10 mémoire vive: 4GB mémoire: 120GB interfaces 4x USB 2x LAN 1x HDMI 1x MiniDP 1x mini-série module WLAN intégré - Caméra IP connexion avec la Web Access Box via LAN

230V, 50Hz, 1 phase

Dimensions et poids Lxlxh: 112x84x34mm (Web Access Box) Poids: env. 0,5kg

Liste de livraison 1 Web Access Box 1 caméra IP

![](_page_7_Picture_1.jpeg)

Equipement pour l'enseignement expérimental, scientifique et technique

Date d'édition : 17.05.2024

# **Ref : EWTGUCE100W**

**CE 100W Web Access Software (Réf. 083.10000W)**

![](_page_7_Picture_6.jpeg)

Le logiciel Web Access Box Software permet de connecter lappareil dessai à la Web Access Box GU 100. Dune part, le logiciel Web Access Box assure la configuration nécessaire de la Web Access Box et prend en charge léchange de données entre la Web Access Box et lappareil dessai.

Dautre part, il constitue le lien avec lutilisateur via linterface logicielle dans le navigateur web.

Le logiciel Web Access Box Software est fourni via un support de données.

Linterface logicielle est accessible via un navigateur web, indépendamment du lieu et du système.

Linterface logicielle offre différents niveaux dutilisation pour le suivi des essais et lacquisition des données.

Par exemple, le schéma de processus et les états de fonctionnement de lappareil dessai sont présentés.

Les essais peuvent être observés en temps réel grâce à la transmission dimages en direct de la caméra IP. Les valeurs mesurées actuelles sont affichées. Les résultats des essais sont affichés graphiquement pour une évaluation plus approfondie.

Les données de mesure peuvent être téléchargées via le logiciel et stockées localement.

Contenu didactique / Essais avec lappareil dessai: apprentissage à distance interface logicielle avec

- schéma du processus
- états de fonctionnement
- valeurs mesurées actuelles
- transfert des valeurs mesurées
- transmission dimages en direct
- affichage graphique des résultats dessais

Les grandes lignes

- configuration spécifique de la Web Access Box GU 100
- accès indépendant du système à linterface logicielle via un navigateur web

Les caracteristiques techniques

- Support de données: carte SD - Web Access Box Software indépendant du système connexion internet navigateur web format du fichier à télécharger: txt

Necessaire au fonctionnement navigateur web, connexion internet recommandée

Liste de livraison 1 Web Access Box Software

Accessoires requis GU 100 Web Access Box ET 851 Turbine à vapeur axiale

![](_page_8_Picture_1.jpeg)

Date d'édition : 17.05.2024

#### Produits alternatifs

**Ref : EWTGUCE310 CE 310 Unité d'alimentation pour réacteurs chimiques (Réf. 083.31000)** Avec interface PC USB et logiciel inclus

![](_page_8_Figure_6.jpeg)

Le réacteur est l'élément central d'une installation de production chimique.

Dans le réacteur, les matières de départs (réactifs) réagissent ensemble pour former une nouvelle matière (produit).

Le réacteur doit garantir les conditions requises pour un déroulement optimal de la réaction.

Cela concerne avant tout la température dans le réacteur.

On utilise différents types de réacteurs en fonction des conditions requises.

CE 310 sert d'unité d'alimentation pour six réacteurs différents.

Le réacteur à étudier est placé sur l'unité dalimentation et maintenu en position par deux tiges.

Le banc dessai est équipé de deux réservoirs de réactifs pour assurer un fonctionnement continu des réacteurs.

La liaison hydraulique entre l'unité d'alimentation et le réacteur se fait au moyen de flexibles.

Pour faciliter le montage, les flexibles sont équipés d'accouplements rapides.

Deux pompes acheminent les deux réactifs dans le réacteur.

Le temps de séjour par les réactifs dans le réacteur est ajusté par l'intermédiaire de la vitesse de rotation des pompes.

C'est dans le réacteur que les réactifs se transforment en produit.

Pour le produit, une autre pompe et un autre réservoir sont à disposition.

Pour la régulation de la température des réactifs dans le réacteur, l'unité d'alimentation dispose d'un circuit d'eau de chauffage avec pompe, réservoir et dispositif de chauffage.

Le mode de refroidissement est possible en utilisant également le WL 110.20 Générateur d'eau froide.

La conductivité et la température à l'intérieur du réacteur sont enregistrées par un capteur combiné.

L'armoire de commande comprend les éléments de commande requis pour mettre en marche les mobiles d'agitation dans les différents réacteurs.

Les valeurs de mesure s'affichent numériquement sur l'armoire de commande.

Les valeurs sont transmises à un PC afin dy être évaluées à laide du logiciel fourni.

La transmission des données au PC se fait par une interface USB.

#### Contenu didactique / Essais

en association avec un réacteur (CE 310.01 - CE 310.06):

- se familiariser avec la construction et le principe de fonctionnement de différents types de réacteurs

- transformation de la matière en fonction
- -- du type de réacteur
- -- du temps de séjour dans le réacteur
- -- de la température
- - de la concentration
- bases d'une réaction de saponification
- détermination de l'évolution du temps de séjour (dans le réacteur)

![](_page_9_Picture_1.jpeg)

#### Date d'édition : 17.05.2024

#### Les grandes lignes

- unité d'alimentation pour différents réacteurs (CE 310.01 CE 310.06)
- réaction de saponification avec mesure de la conductivité pour la détermination de la transformation
- préchauffage des réactifs

Les caracteristiques techniques

- Pompe péristaltique pour réactifs
- débit de refoulement max.: env. 120mL/min
- avec un flexible 8,0x4,8mm

Pompe péristaltique pour produits

- débit de refoulement max.: env. 240mL/min
- avec un flexible 8,0x4,8mm

Pompe d'eau

- débit de refoulement max.: 10L/min
- hauteur de refoulement max.: 30m
- puissance absorbée: env. 120W

Dispositif de chauffage

- puissance absorbée: 3000W

Réservoirs- réactifs: 2x 3L

- produit: 5L
- eau de chauffage: 8L

Measuring ranges

- conductivité: 0...100mS/cm
- température: 0...60°C
- vitesse de rotation des pompes péristaltiques: 1x 0...100min^-1^ 230V, 50Hz, 1 phase

Dimensions et poids Lxlxh: 1170x670x690mm Poids: env. 82kg

Necessaire au fonctionnement raccord deau, drain / WL 110.20 Acétate d'éthyle, soude caustique (pour une réaction de saponification) PC avec Windows recommandé

Liste de livraison 1 appareil dessai 2 capteurs combiné (conductivité et température) 1 CD avec logiciel GUNT + câble USB

1 documentation didactique

Accessoires disponibles et options WL110.20 - Générateur d'eau froide WP300.09 - Chariot de laboratoire CE310.01 - Réacteur à cuve agitée continu CE310.02 - Réacteur tubulaire CE310.03 - Cascade de cuves agitées CE310.04 - Réacteur à cuve agitée discontinu CE310.05 - Réacteur à écoulement piston CE310.06 - Réacteur à